## **Инструкция по настройке 3G модема для головного устройства**

kamaexpert@yandex.ru

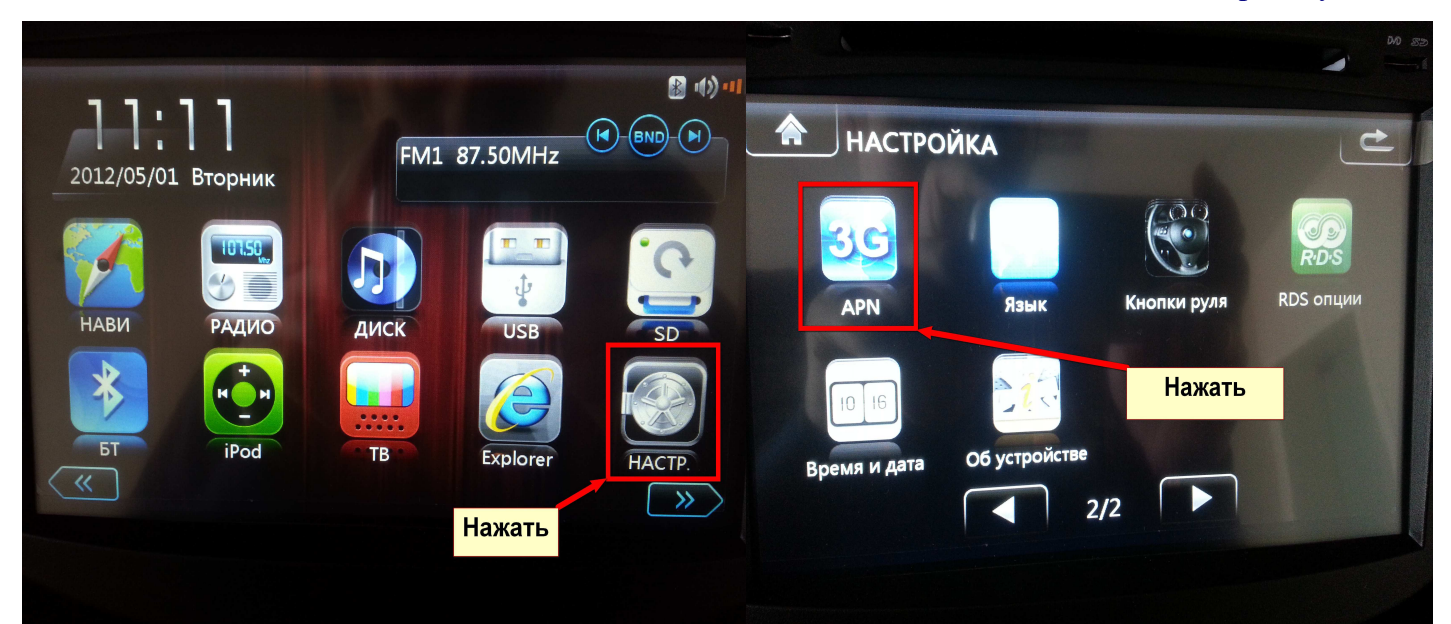

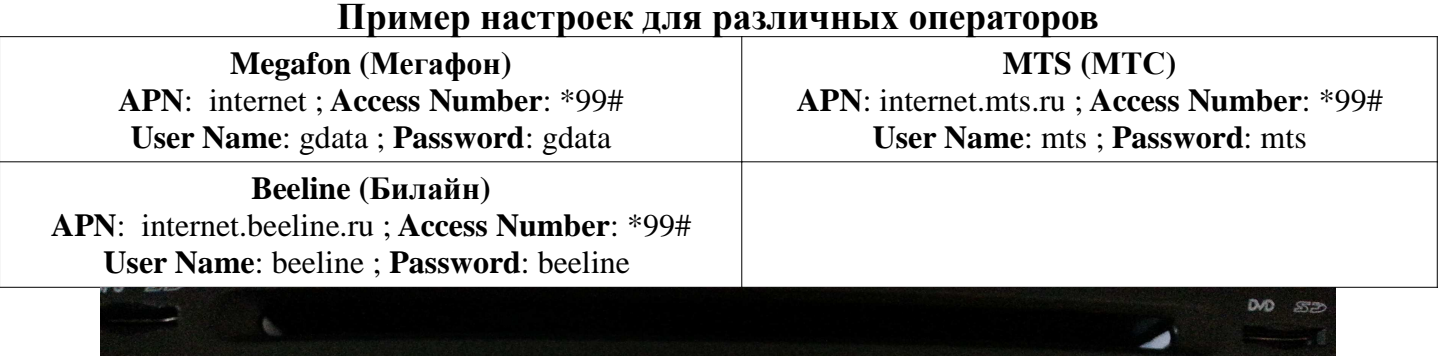

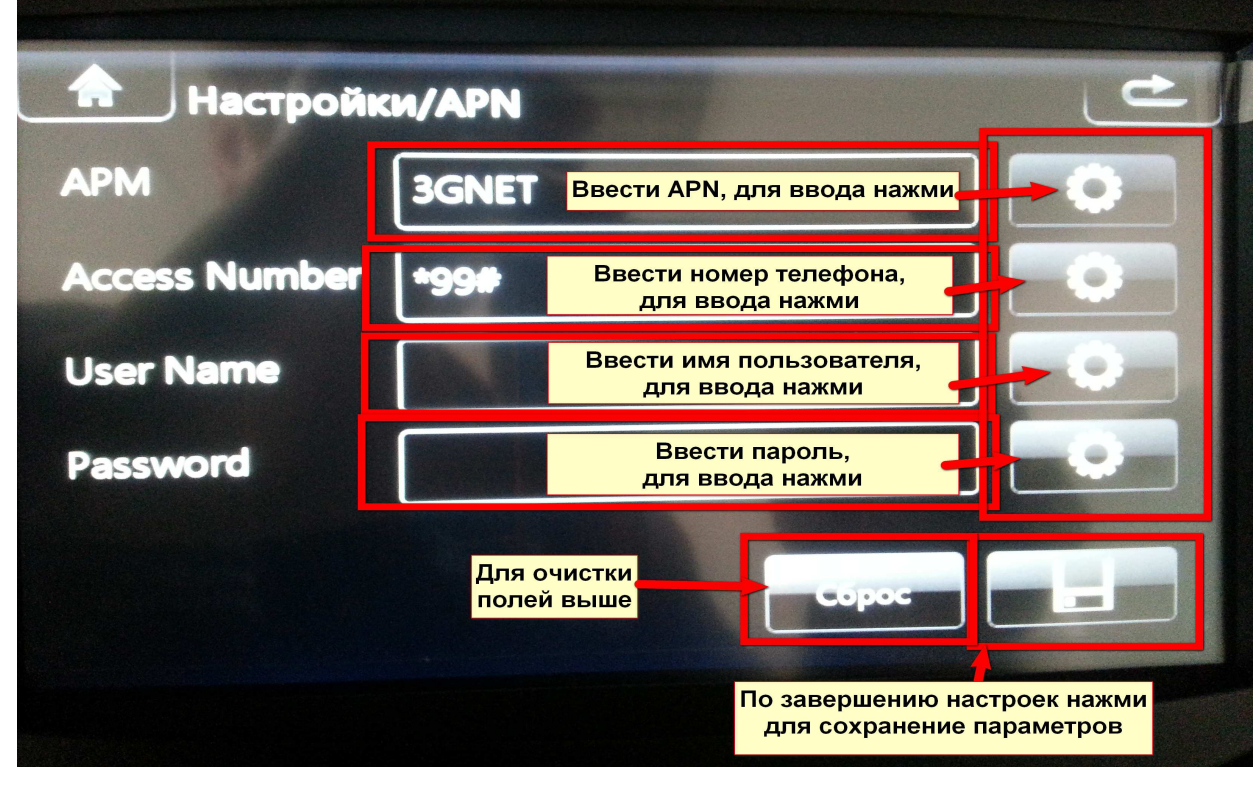

**Настройки могут отличаться, узнать настройки вы можете на официальном сайте оператора сотовой связи.**